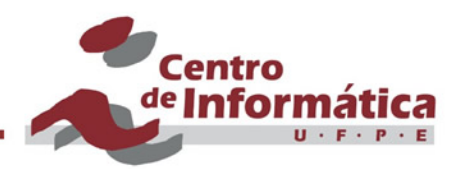

# Redes de Funções de Base Radial Radial Basis Functions (RBFs)

### Germano C. Vasconcelos Centro de Informática - UFPE

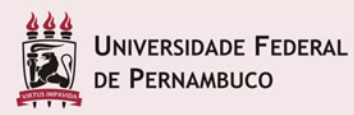

©Germano Vasconcelos 1999 - 1999 11: 1999 11: 1999 12: 1999 12: 1999 12: 1999 12: 1999 12: 1999 12: 1999 12: 1

## Introdução

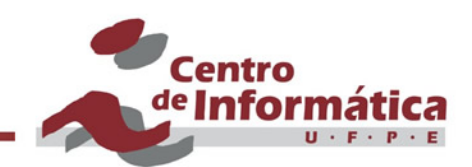

#### "Em uma RBF, a rede é definida do ponto de vista de um problema de aproximação de funções"

### Uma superfície F no espaço multidimensional é definida como uma combinação linear de funções de base radial

#### $F \Rightarrow$  comb. linear de funções de base radial

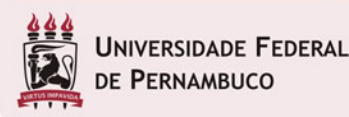

©Germano Vasconcelos 2009 a 2010 a 2010 a 2010 a 2010 a 2010 a 2010 a 2010 a 2010 a 2010 a 2010 a 2010 a 2010

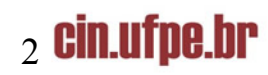

#### Estrutura de uma RBF  $\bullet$ <sub>centro</sub> de Informática

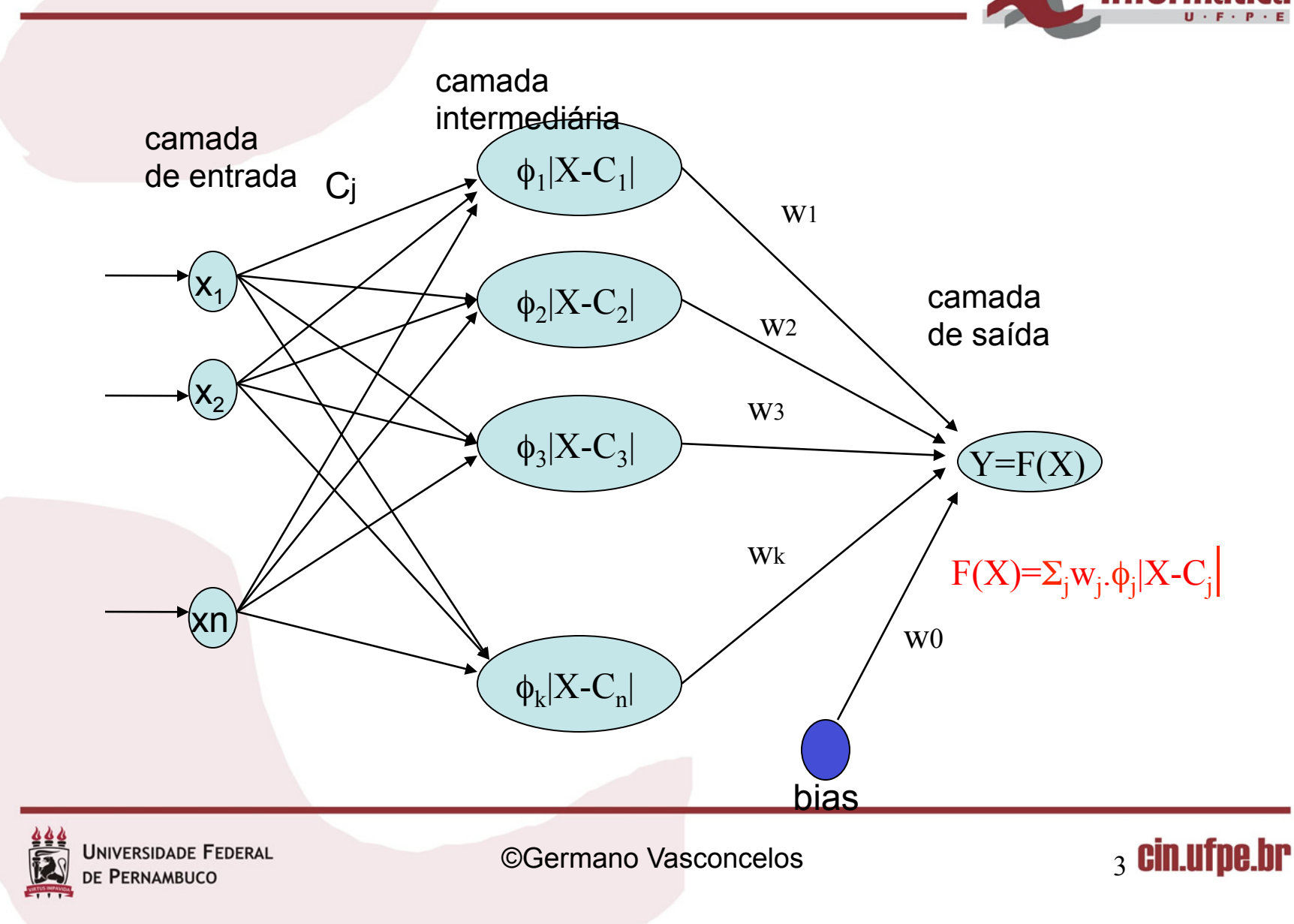

## Características das RBFs

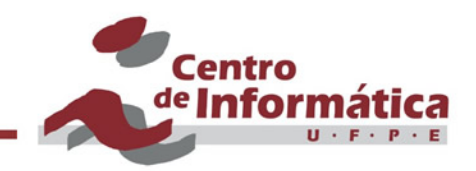

- Rede feedforward que "pode" ser treinada de forma supervisionada e não-supervisionada
- § Normalmente uma camada de neurônios que computam funções de base radial
- Os pesos na camada intermediária representam centroids
- Os pesos na camada de saída ponderam as saídas da camada intermediária

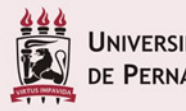

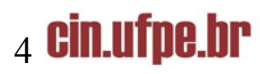

## Características das RBFs

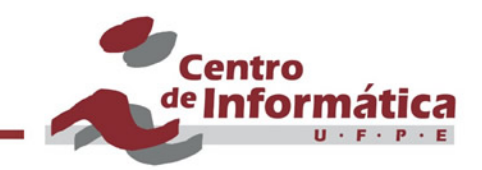

- § São aproximadores universais de funções
- Estimam a probabilidade a posteriori do ponto de vista Bayesiano
- § Apresentam requerimentos de memória em geral mais altos que redes do tipo MLP

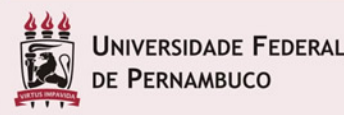

©Germano Vasconcelos 5

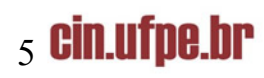

# Características das RBFs

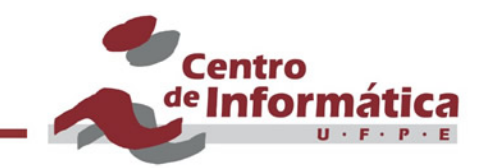

- Estratégias de treinamento diferentes para as funções radiais, os centroids e os pesos da camada de saída
- Regra de propagação  $=$  função radial Ex: Distância Euclideana  $\Rightarrow$  net<sub>j</sub> =  $|X-C| = \sqrt{\sum(x_i - c_i)^2}$
- Função de ativação = função local Ex: Gaussiana  $\Rightarrow$   $o_j = f(\text{net}_j) = \exp(-\text{net}_j^2/d_j^2)$

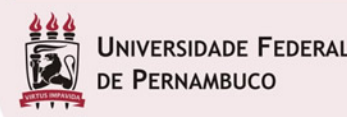

©Germano Vasconcelos 6

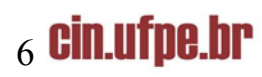

## Trabalhos com RBFs

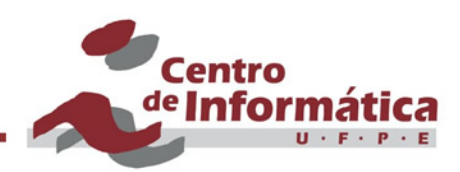

- § Broomhead & Lowe (1988)
- § Moody & Darken (1989)
- § Poggio & Girosi (1990)
- § Niranjan & Fallside (1990)

### E muitos outros ...

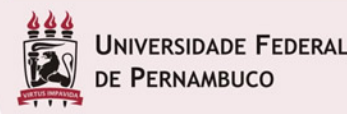

©Germano Vasconcelos 7 CIN.UTPE.DP

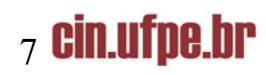

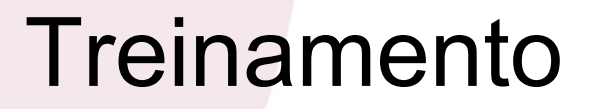

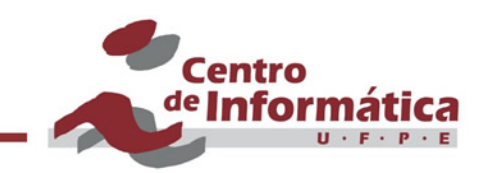

- § Três conjuntos de parâmetros a serem estimados
- As larguras d das funções básicas
- Os centros  $C_i$
- $\blacksquare$  Os pesos W<sub>ji</sub> da camada de saída

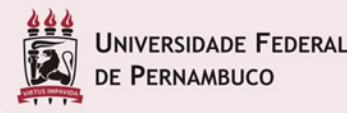

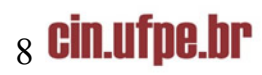

### As Larguras d

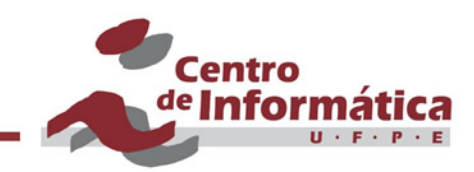

- § Valor definido a priori
- § Técnica de gradiente descendente
- Heurística dos K-vizinhos mais próximos (KNN)

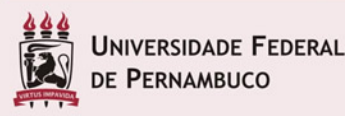

©Germano Vasconcelos en el establecer de la posta de la proponecer de la proponecer de la proponecer de la pro

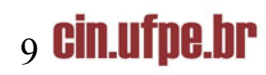

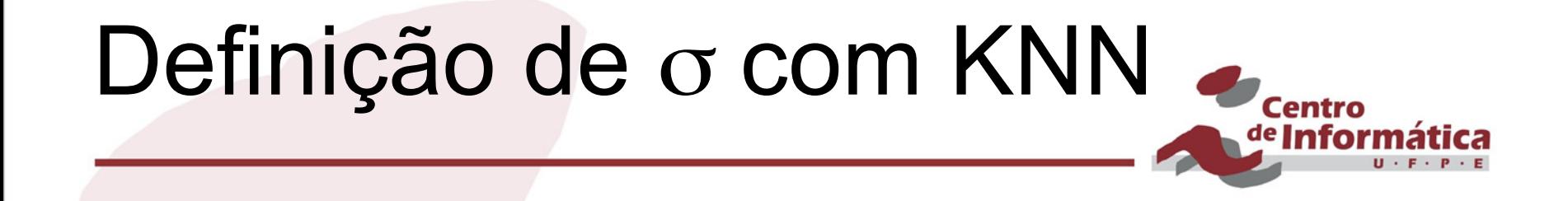

$$
\sigma_i = \sqrt{\frac{1}{K} \sum_{k=1}^{K} \left\| \vec{c}_k - \vec{c}_i \right\|}
$$
  
k-th vizinho mais próximo de  $c_i$ 

● **Cobertura dos exemplos de treinamento através de uma representação suave** 

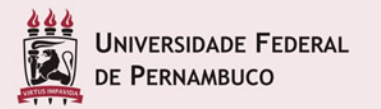

cin.ufpe.br

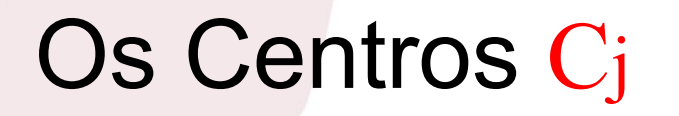

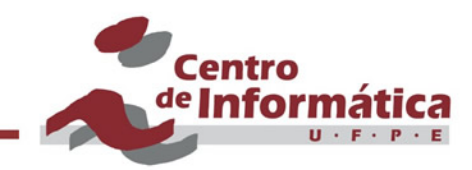

- § Distribuir uniformemente ou aleatoriamente
- Tomar uma amostra do conjunto de treinamento
- Método não supervisionado de agrupamento (clustering)
- § Gradiente descendente

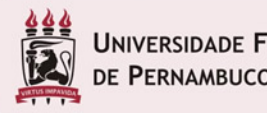

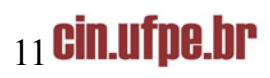

Método Não-supervisionado - Algoritmo K-Médias (K-means clustering)

- Particiona o espaço de padrões em K grupos
- K vetores de entrada são escolhidos aleatoriamente como centros de K grupos de padrões
- Outros vetores de treinamento são atribuídos ao grupo com o centro mais próximo (distância Euclideana, por exemplo)
- Centros são recalculados como o vetor médio do grupo (média dos vetores do grupo)
- Vetores de treinamento são novamente apresentados e atribuídos aos centros mais próximos
- Processo é repetido até não ocorrer mais alterações na modificação dos centros

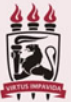

**Centro** de Infort

# Pesos Wji na Camada de Saída

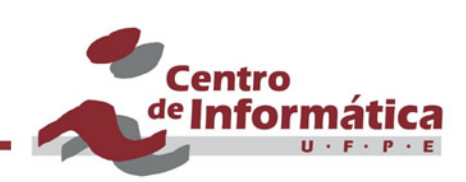

- § Processo de otimização linear
- § Solução de mínimo global

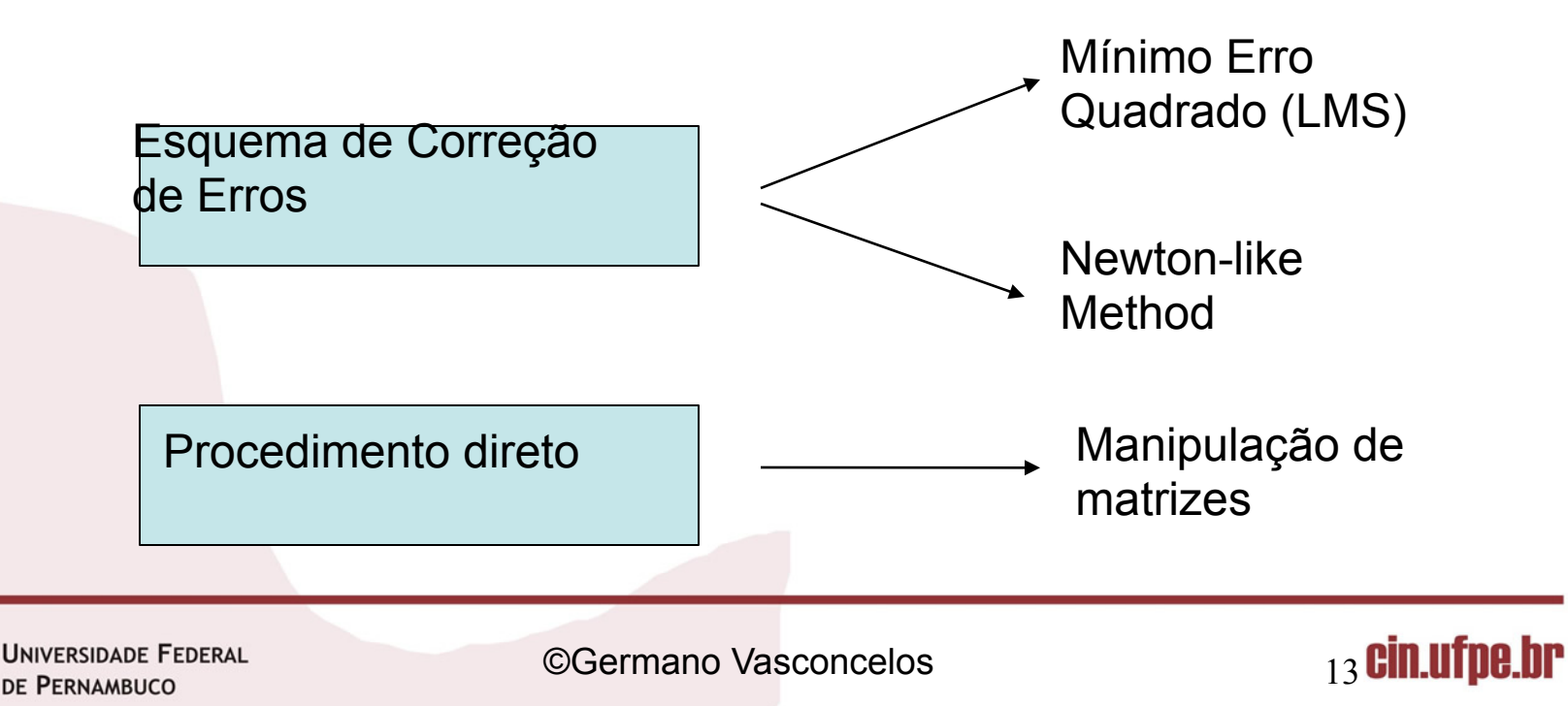

### Treinamento por Gradiente **Descendente**

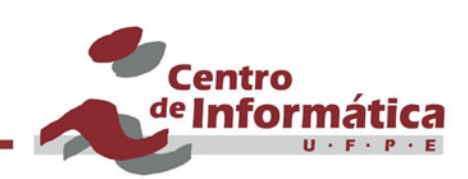

$$
e_j=d_j-F\left(X\right)
$$

$$
= d_i - \sum w_i \phi \left( \left| x_i - c_i \right| \right)_{ci}
$$

1. Camada de saida

 $\partial E(n)/\partial W_i(n) = \sum e_j(n) \phi (||x_i - c_i(n)||_{ci})$  $W_i(n+1) = W_i(n) - \eta_1 \partial E(n) / \partial W_i(n) = 1, 2, ..., M$ 

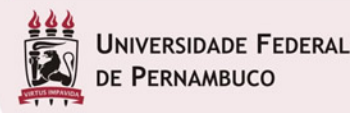

©Germano Vasconcelos 14 CIN.UTPE.br

### Treinamento por Gradiente **Descendente**

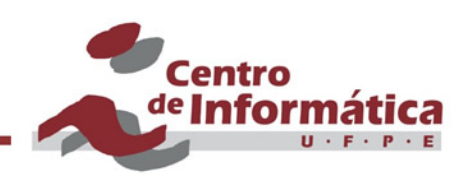

2. Centros

 $∂ E(n)/ ∂C<sub>i</sub>(n) = 2 W<sub>i</sub>Σ e<sub>j</sub>(n). φ'(||x<sub>j</sub> - c<sub>j</sub>(n)||<sub>ci</sub>) Σ<sup>-1</sup>[x<sub>j</sub> - c<sub>j</sub>(n)]$ 

$$
C_i(n+1) = C_i(n) - \eta_2 \partial E(n) / \partial C_i(n) i = 1, 2, ..., M
$$

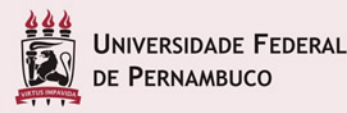

©Germano Vasconcelos 15 **Cin.ufpe.br** 

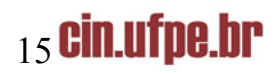

### Treinamento por Gradiente **Descendente**

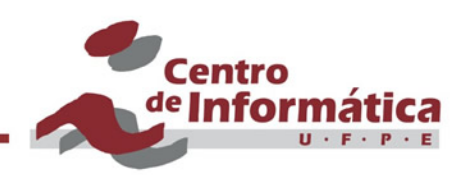

3. Larguras das funções

 $\partial E(n)/ \partial \Sigma^{-1}$ <sub>i</sub>(n) = -W<sub>i</sub> $\Sigma$  ej(n).  $\phi'$  ( $||x_j - t_j(n)||_{ci}$ ) Qji(n)

 $Qji(n) = [x_j - t_i(n)] [x_j - t_i(n)]^T$ 

ci $\Sigma^{-1}$ <sub>i</sub> (n+1) =  $\Sigma^{-1}$ <sub>i</sub> (n) -  $\eta_3 \partial E(n) / \partial \Sigma^{-1}$ <sub>i</sub> (n) i=1,2...,M

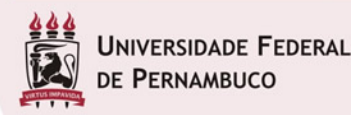

©Germano Vasconcelos 16 ann 16 ann 16 ann 16 an 16 an 16 an 16 an 16 an 16 an 16 an 16 an 16 an 16 an 16 an 16 an 16 an 16 an 16 an 16 an 16 an 16 an 16 an 16 an 16 an 16 an 16 an 16 an 16 an 16 an 16 an 16 an 16 an 16 an

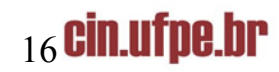

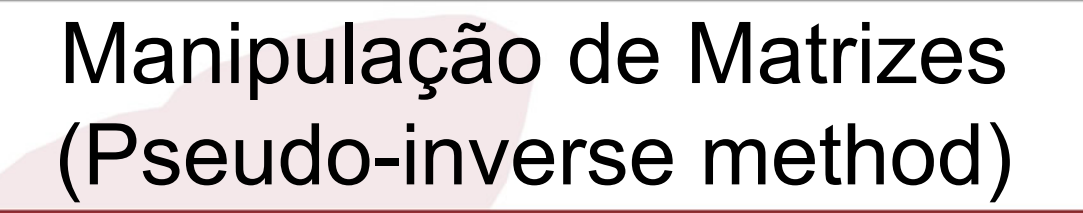

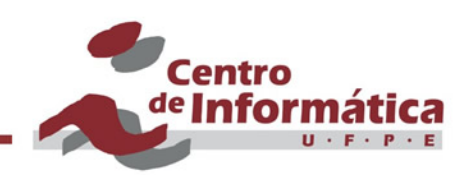

$$
E[f] = \sum_{p}^{n} (y_{p} - f(x_{p}))^{2}
$$
  
\n
$$
f(x_{p}) = \sum w_{j} \cdot \phi (|x_{p} - c_{j}|)
$$
  
\n
$$
W = (G^{T} \cdot G + \lambda G_{o})^{-1} \cdot G^{T}.
$$
 Y  
\n
$$
onde...
$$

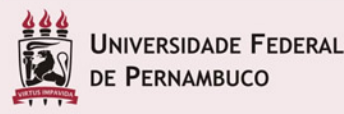

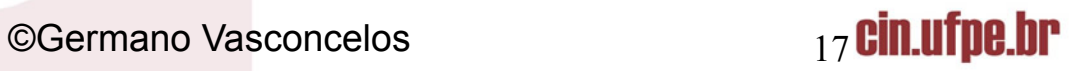

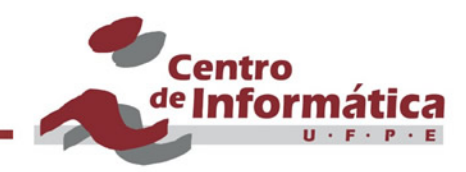

$$
G = \begin{pmatrix} \phi(|x_1 - c_1|) \phi(|x_1 - c_2|) \dots \phi(|x_1 - c_3|) \\ \phi(|x_2 - c_1|) \phi(|x_2 - c_2|) \dots \phi(|x_2 - c_k|) \\ \phi(|x_p - c_1|) \phi(|x_p - c_2|) \dots \phi(|x_p - c_k|) \end{pmatrix}
$$

$$
G_0 = \begin{pmatrix} \phi(|c_1 - c_1|) \phi(|c_1 - c_2|) \dots \phi(|c_1 - c_3|) \\ \phi(|c_2 - c_1|) \phi(|c_2 - c_2|) \dots \phi(|c_2 - c_k|) \\ \phi(|c_p - c_1|) \phi(|c_p - c_2|) \dots \phi(|c_p - c_k|) \end{pmatrix}
$$

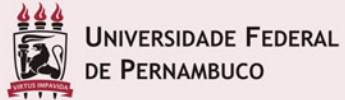

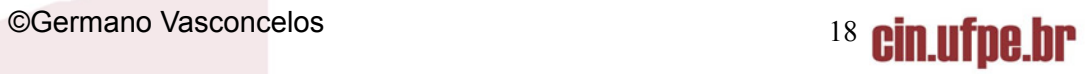

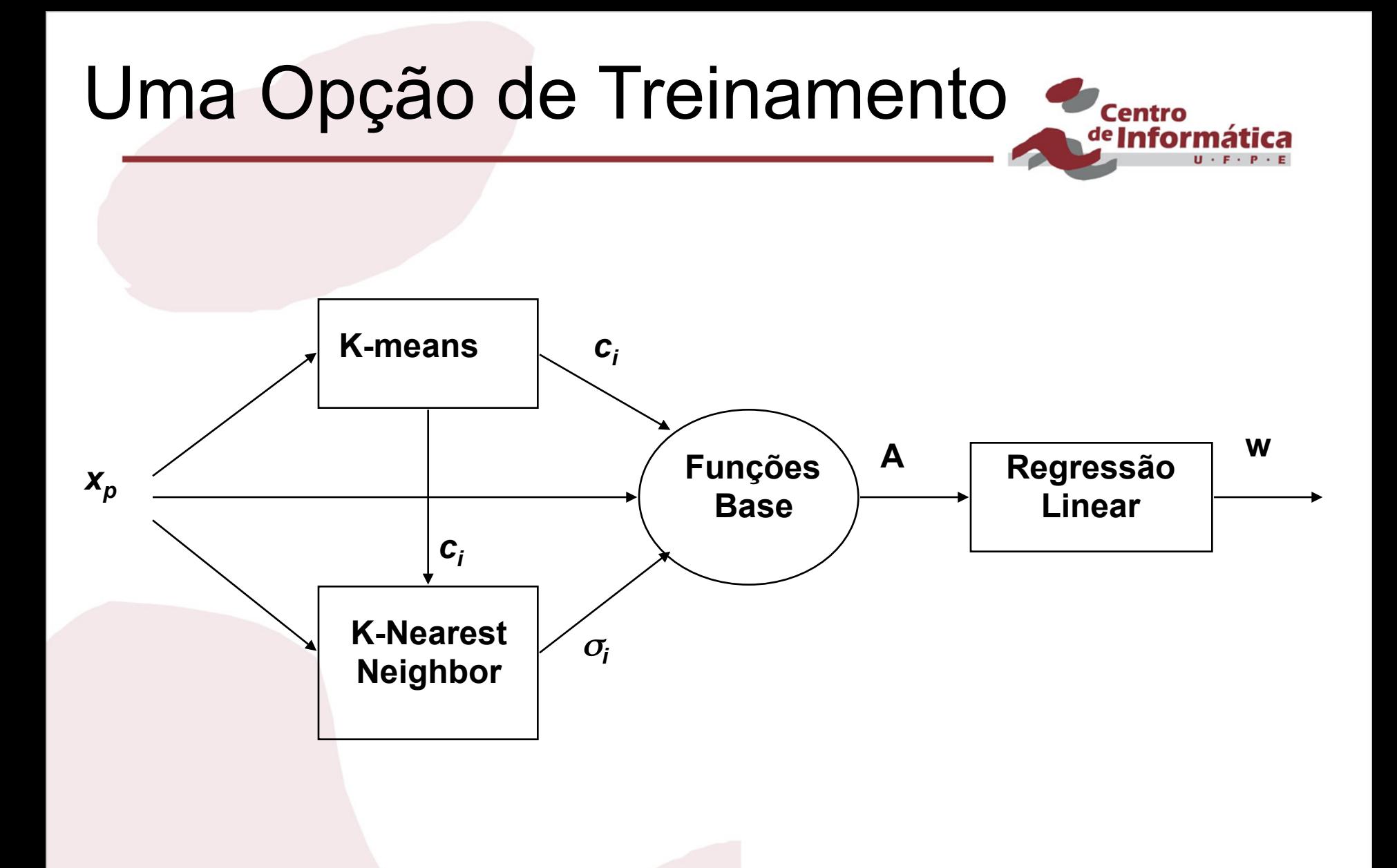

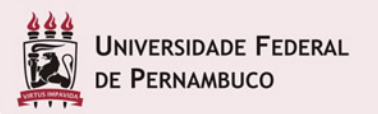

cin.ufpe.br

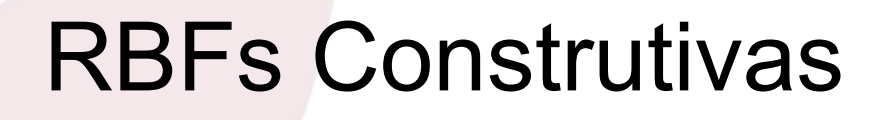

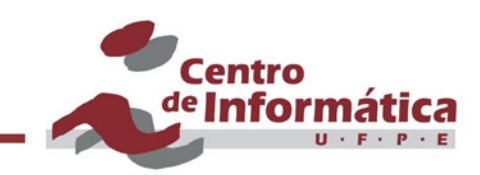

- § Um conjunto de modelos RBFs tem sido desenvolvido dentro do paradigma construtivo...
- DDA (Dynamic Decay Adjustment)
	- Berthold & Diamond (1995)

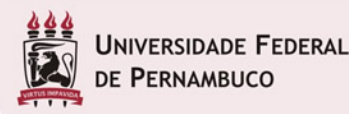

©Germano Vasconcelos  $_{20}$ **CIN.UTDe.br** 

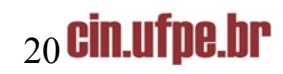

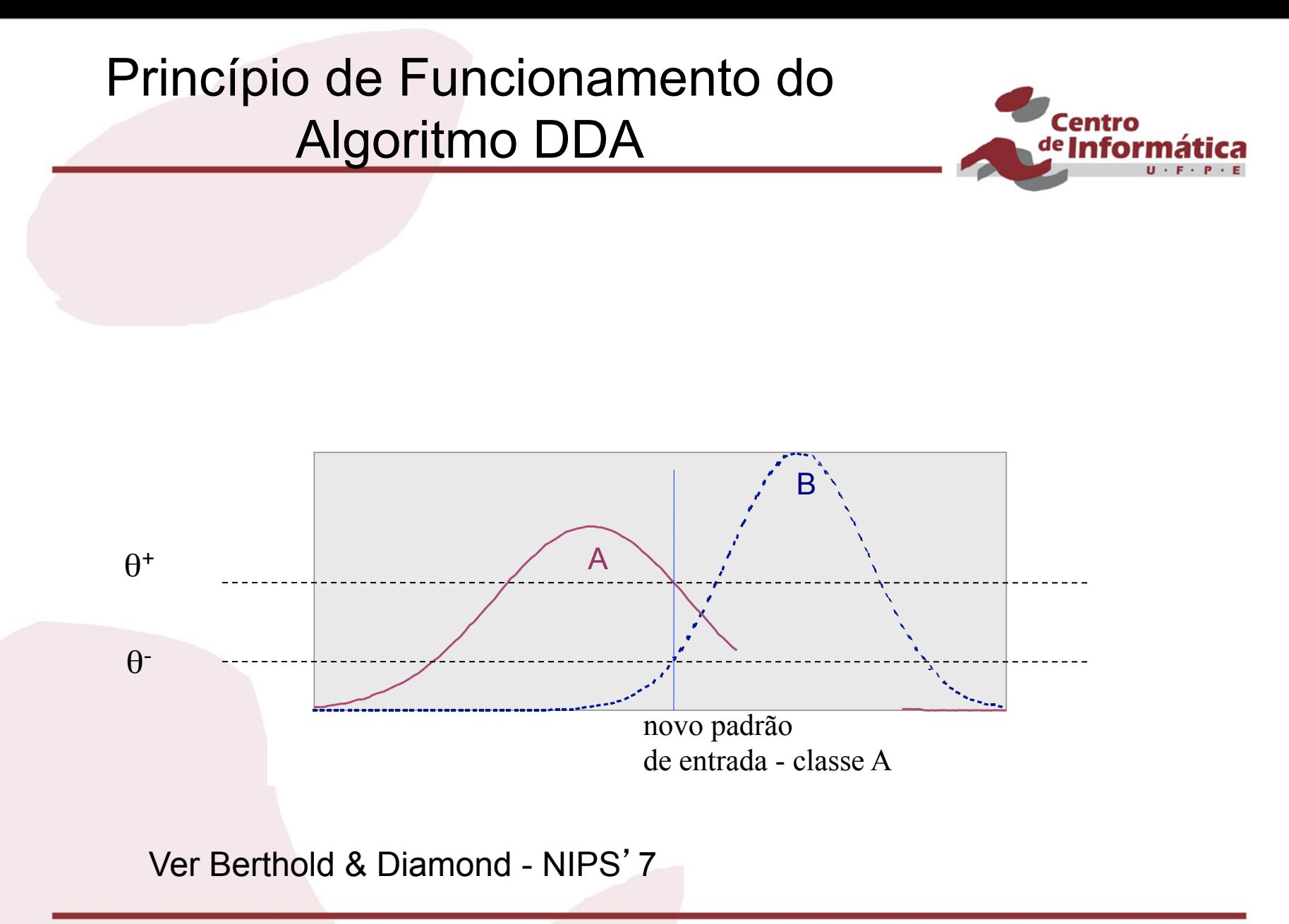

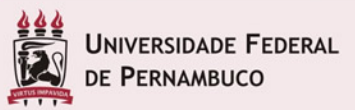

©Germano Vasconcelos 21 **Cin.ufpe.br** 

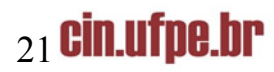

#### Funcionamento do Algoritmo DDA

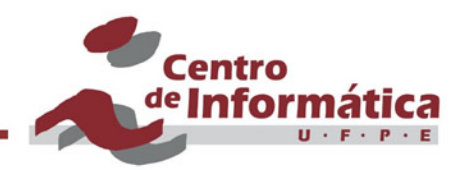

#### Ver Berthold & Diamond - NIPS'7

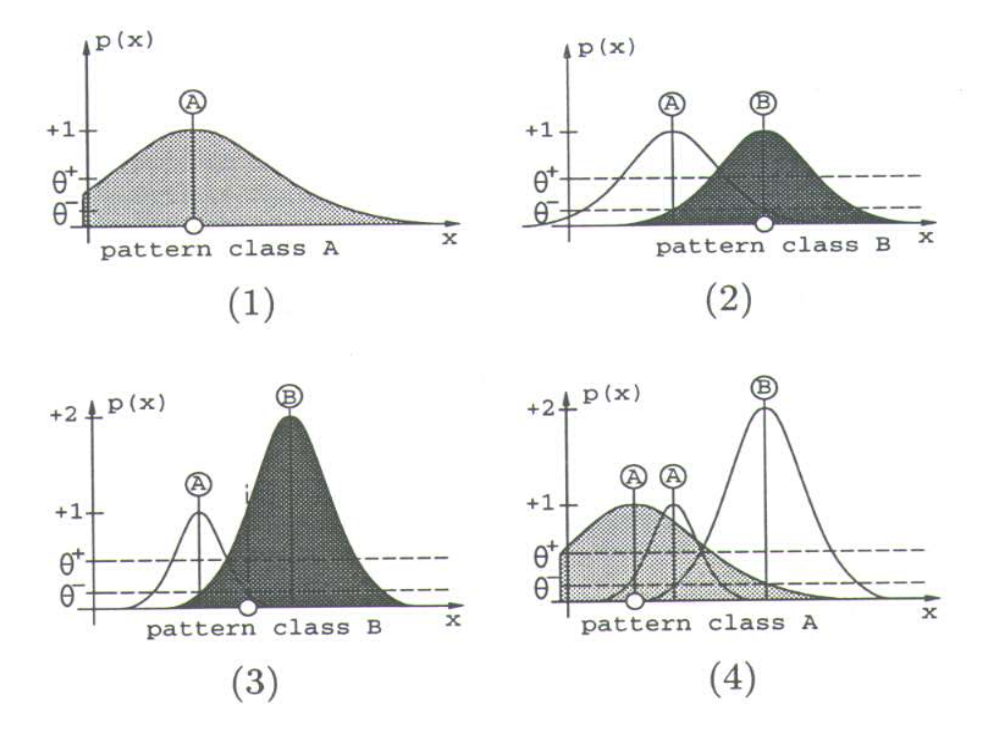

Figure 3: An example of the DDA-algorithm:  $(1)$  a pattern of class A is encountered and a new RBF is created;  $(2)$  a training pattern of class  $B$  leads to a new prototype for class  $B$  and shrinks the radius of the existing RBF of class  $A$ ; (3) another pattern of class  $B$  is classified correctly and shrinks again the prototype of class  $\overline{A}$ ; (4) a new pattern of class A introduces another prototype of that class.

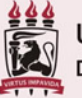

**INIVERSIDADE FEDERAL** E PERNAMBUCO

©Germano Vasconcelos 22 cin.ufpe.br

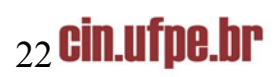

# Aplicações

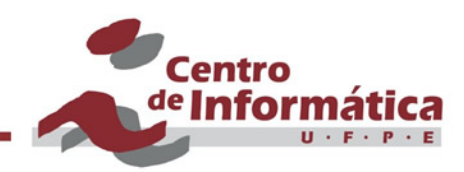

- Reconhecimento de voz
- Diagnose médica
- Reconhecimento de caracteres
- § Mineração de dados e textos
- § Reconhecimento de alvos
- § Classificação de fonemas
- § Análise de crédito
- § Previsão e controle

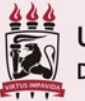

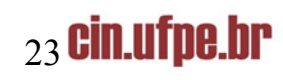

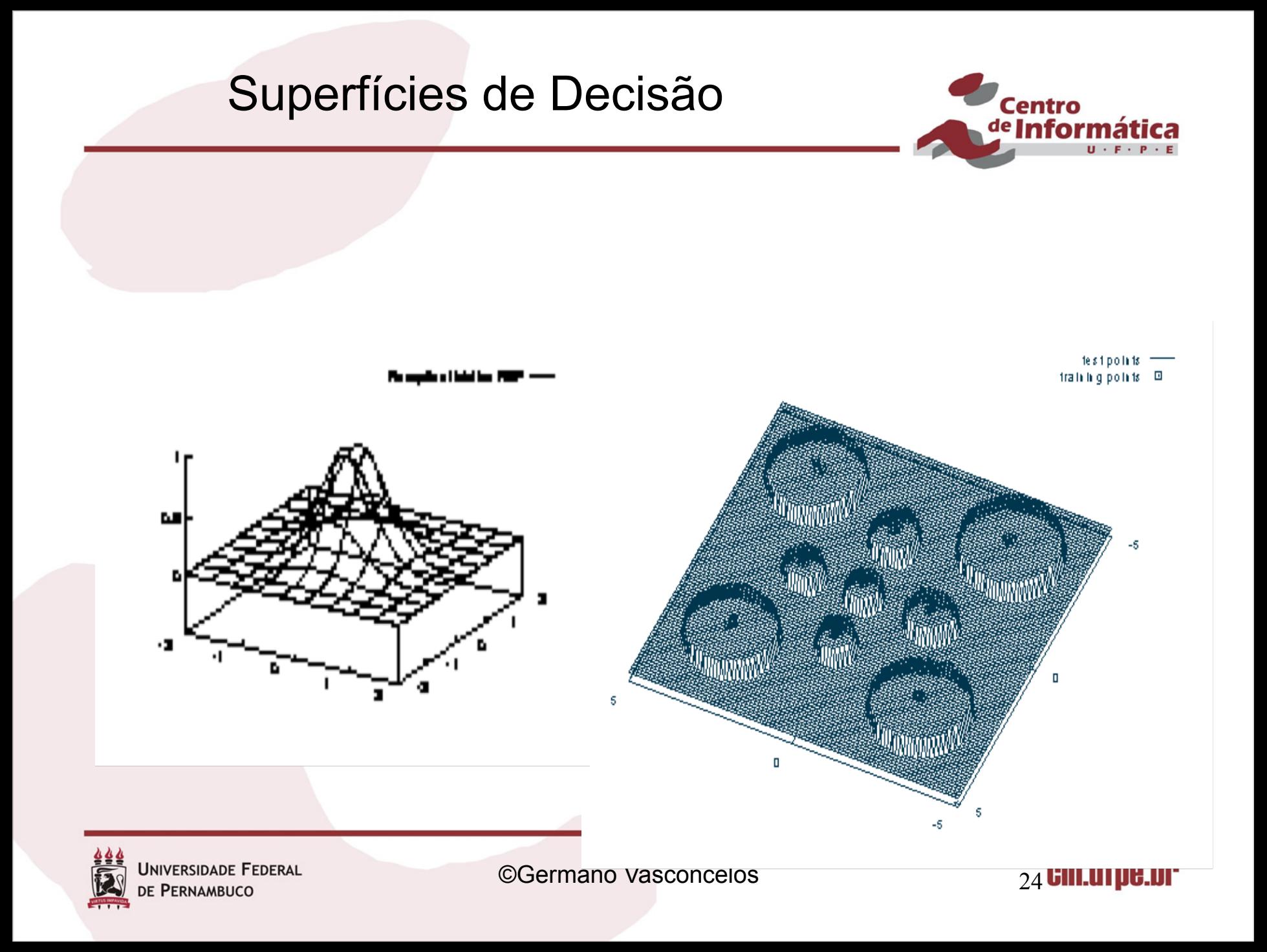

### Problema Potencial

Considere a figura abaixo:

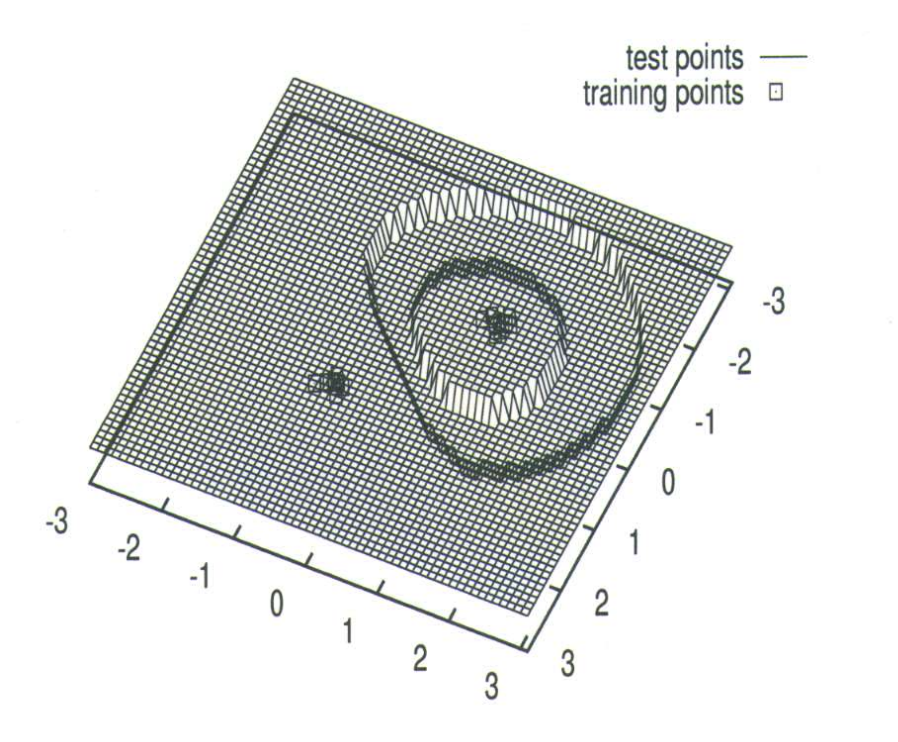

Mostre que é possível para uma RBF com duas entradas, duas unidades intermediárias e duas saídas definir superfícies de decisão como as mostradas. Uma superfície fechada é definida para uma das classes; para a outra classe a superfície é aberta.

Centro <sup>de</sup> Inforn

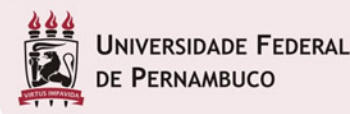

©Germano Vasconcelos  $25$ **CIN.UTDE.DP** 

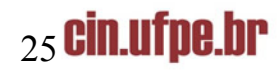